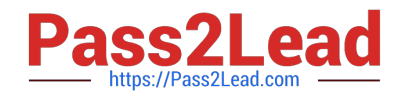

# **1Z0-448Q&As**

Oracle Data Integrator 12c Essentials

# **Pass Oracle 1Z0-448 Exam with 100% Guarantee**

Free Download Real Questions & Answers **PDF** and **VCE** file from:

**https://www.pass2lead.com/1z0-448.html**

100% Passing Guarantee 100% Money Back Assurance

Following Questions and Answers are all new published by Oracle Official Exam Center

**C** Instant Download After Purchase

**83 100% Money Back Guarantee** 

- 365 Days Free Update
- 800,000+ Satisfied Customers  $\epsilon$  or

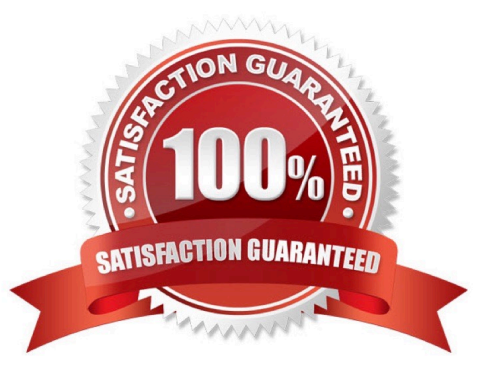

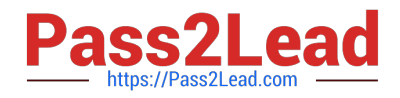

# **QUESTION 1**

When Oracle Data Integrator (ODI) and Oracle GoldenGate are used together, which option represents the phases of an ELT process that Oracle GoldenGate performs? (Choose the best answer.)

- A. transform only
- B. load and transform
- C. extract and load
- D. extract and transform

Correct Answer: A

(http://www.oracle.com/us/products/middleware/data-integration/oracle-goldengate- realtime-access2031152.pdf)

#### **QUESTION 2**

You want to draw directly in the data flow all the details about how the different servers involved are connected, in order to load a specific table by using ODI.

What must you do to accomplish this? (Choose the best answer.)

A. In the ODI Interface palette, choose the more convenient graphic objects to link the involved servers.

B. You need not draw directly in the data flow all the details about how the different servers involved are connected. ODI automatically designs the flow and how servers are connected.

C. You need not draw directly in the data flow all the details about how the different servers involved are connected. The code will be the black box generated directly by ODI.

D. You must draw directly in the data flow all the details about how the different servers involved are connected, and also specify with variables the passwords for connecting to the data contained in the servers.

Correct Answer: B

# **QUESTION 3**

If multiple changes occur on the source system but have not yet been processed by ODI, the J\$ table contains entries for each change for the records sharing the same PK.

What happens at run time when a Mapping gets executed? (Choose the best answer.)

A. All distinct entries are processed.

B. Only the latest entry is processed based on theJRN\_DATEfield.

C. Only the first entry is processed based on theJRN\_DATEfield.

D. A PK violation occurs due to the duplicated entries and the entries are inserted in the E\$ table.

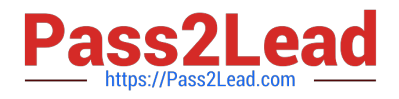

#### Correct Answer: B

(http://www.ateam-oracle.com/understanding-the-odi-jkms-and-how-they-work-with- oracle-goldengate/)

# **QUESTION 4**

Identify two constraints that can be used to ensure uniqueness in ODI. (Choose two.)

- A. conditions
- B. foreign keys
- C. primary keys
- D. alternate keys
- E. not null
- Correct Answer: BE

(https://docs.oracle.com/middleware/1212/odi/ODIDG/intro.htm#ODIDG113)

#### **QUESTION 5**

You design a package with mappings that consume data from journalized data stores in Consistent Set CDC mode.

Which option represents the steps that must be performed at the beginning of your package to accomplish this? (Choose the best answer.)

A. Add data stores to the package, set Datastores steps to Journalizing Datastore, and select the Extend Window and Lock Subscriber check boxes.

B. Add data stores to the package, set Datastores steps to Journalizing Datastore, and select the Unlock Subscriber and Purge Journal check boxes.

C. Add a model to the package, set the Model step to Journalizing Model, and select the Extend Window and Lock Subscriber check boxes.

D. Add a sub model to the package, set the Sub-model step to Journalizing Sub-model, and select the Extend Window and Lock Subscriber check boxes.

Correct Answer: C

(https://docs.oracle.com/middleware/1212/odi/ODIDG/data\_capture.htm#ODIDG287)

# **QUESTION 6**

You must ensure that your Mappings do not run into connectivity issues when moving data from server A to server B by using an AGT agent that is running on server B.

How must you test this by using ODI Studio running on machine C? (Choose the best answer.)

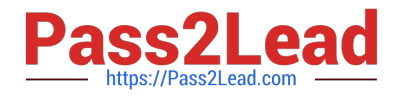

- A. UseOdiPingAgentin a package to ping AGT agent.
- B. In Topology, test the connections to servers A and B by using the AGT agent.
- C. In Topology, test the connections to the AGT agent.
- D. In Topology, test the connections to servers A and B by using Local (No Agent).

#### Correct Answer: B

(http://www.ateam-oracle.com/how-to-understand-and-diagnose-odi-connectivity- issues/) as per this link even choice A is right as its alternative/additional method for testing connectivity

# **QUESTION 7**

You are working with delimited flat files and want to enforce a primary key on a flat file by using a Check Knowledge Modules (CKM). However, you encounter an error.

Why did this happen? (Choose the best answer.)

A. It is not possible to enforce constraints on some technologies such as flat files and Java Messaging Service (JMS) queries.

B. It is not possible to enforce constraints on any technology.

C. It is only possible to forward-engineer it to the flat file definition.

D. It is possible to enforce a primary key on a flat file by using a CKM; however, you have to save it as a fixed file.

#### Correct Answer: D

(http://www.oracle.com/technetwork/middleware/data-integrator/learnmore/odi-best- practicedatawarehouse-168255.pdf)

#### **QUESTION 8**

You have been tasked with designing a Mapping that must perform an initial load and incremental updates using the same transformation logic.

How should you proceed? (Choose the best answer.)

A. Create a single Mapping with two Physical Designs: one for theinitialload and one for the incremental updates.

B. Create a single Mapping with a single Physical Design and modify it appropriately when an initial load is required or when an incremental update is required.

C. Create two Mappings: one for the initial load and one for the incremental updates. Duplicate the transformation logic.

D. Create a single Mapping and use variables in the Logical Design to do an initial load when required or an incremental update otherwise.

Correct Answer: D

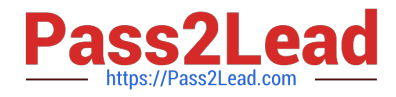

(https://docs.oracle.com/middleware/1212/odi/ODIDG/mappings.htm#ODIDG1614)

# **QUESTION 9**

Which two statements are true about using ODI and Oracle GoldenGate together? (Choose two.)

- A. Oracle GoldenGate primarily performs aggregations for ODI.
- B. Oracle GoldenGate and ODI are used together primarily for running weekly batch jobs.
- C. Oracle GoldenGate provides non-invasive changed data capture capabilities to ODI.
- D. ODI starts and stops Oracle GoldenGate processes automatically during a Mapping execution.
- E. ODI and Oracle GoldenGate enable real-time business intelligence.

Correct Answer: AE

(http://www.oracle.com/us/products/middleware/data-integration/oracle-goldengate- realtime-access2031152.pdf)

# **QUESTION 10**

You need to create a package that automatically sends an alert to users in case the third step fails.

Which option represents the steps to accomplish this? (Choose the best answer.)

A. Add anOdiSendMailstep to My Package and link the My Third Package step to it by using a green OK arrow.

B. Add anOdiSendMailstep to My Package and link the My Last Package step to it by using a red KO arrow.

- C. Add anOdiReadMailstep to My Package and link the My Third Package step to it by using a red KO arrow.
- D. Add anOdiSendMailstep to My Package and link the My Third Package step to it by using a red KO arrow.

Correct Answer: B

(https://gurcanorhan.wordpress.com/2012/11/30/odi-alert-mechanism/)

#### **QUESTION 11**

You want to override the code generated by ODI and provide a custom SQL statement as the source of a Mapping.

How must you proceed? (Choose the best answer.)

A. Duplicate theIntegration Knowledge Module, add an optionCUSTOM\_TEMPLATE, and set it within the Mapping.

B. Duplicate the Check Knowledge Module, add an optionCUSTOM\_TEMPLATE, and set it within the Mapping.

C. In the Physical tab of a Mapping, click one of the source data stores, select the Extract Options, and enter the SQL statement in theCUSTOM\_TEMPLATEfield.

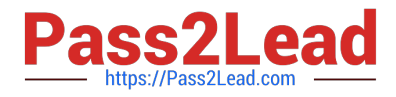

D. Duplicate the Loading Knowledge module, add an optionCUSTOM\_TEMPLATE, and set it within the Mapping.

Correct Answer: C

(https://blogs.oracle.com/dataintegration/entry/sessionizing\_data\_with\_match\_recognize)

#### **QUESTION 12**

Which is the correct statement about the contents of Master repositories? (Choose the best answer.)

- A. They contain data model and security information.
- B. They contain security and topology information.
- C. They contain project and topology information.
- D. They contain project and security information.
- Correct Answer: B

(https://docs.oracle.com/middleware/1212/odi/ODIDG/admin\_reps.htm#ODIDG155)

#### **QUESTION 13**

You are designing a load plan in which you must create multiple branches based on the value of a variable.

How do you accomplish this by using Load Plan Editor? (Choose the best answer.)

- A. Add a case step and drag the variable into the case step.
- B. Create a scenario from the variable and add the scenario to the load plan to create a case step.
- C. Add a case step in the load plan and select a variable in the wizard.
- D. Drag the variable into the load plan and define a case step.

Correct Answer: A

(https://docs.oracle.com/middleware/1213/odi/develop/loadplans.htm#ODIDG1356)

# **QUESTION 14**

You are setting up the topology for an infrastructure with three different environments: Dev, QA, and Prod. How must you create Logical Schemas? (Choose the best answer.)

A. Create one Logical Schema per Physical Schema.

- B. Create one Logical Schema per Physical Schema that stores the same type of data.
- C. Create one Logical Schema per Data Server.

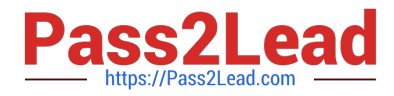

- D. Create one Logical Schema per Context.
- Correct Answer: D

(https://docs.oracle.com/middleware/1213/odi/develop/setup\_topology.htm#ODIDG174)

# **QUESTION 15**

Identify two benefits that are unique to ODI JEE Agents. (Choose two.)

- A. high availability
- B. minimal footprint
- C. access to WebLogic connection pools
- D. management in Enterprise Manager Cloud Control
- Correct Answer: AD

(http://www.ateam-oracle.com/odi-agents-standalone-jee-and-colocated/)

[1Z0-448 PDF Dumps](https://www.pass2lead.com/1z0-448.html) [1Z0-448 Practice Test](https://www.pass2lead.com/1z0-448.html) [1Z0-448 Exam Questions](https://www.pass2lead.com/1z0-448.html)